Subject: built-in installer? Posted by [DannyBoyPoker](index.php?t=usrinfo&id=817) on Fri, 05 Apr 2013 08:11:00 GMT [View Forum Message](index.php?t=rview&th=844&goto=3635#msg_3635) <> [Reply to Message](index.php?t=post&reply_to=3635)

I've freshly downloaded Radicore. I'm looking at http://www.radicore.org/installation.php

In particular, item 5:

Using your favourite database administration tool you need to:

Create each database/schema manually (menu, dict, audit, workflow, classroom, product, survey, xample). Create the tables in those databases/schemas from the ???-schema.sql scripts. Load the data from the ???-data.sql scripts. Note that there is no data to be pre-loaded into the AUDIT database.

These scripts exist in the various radicore/???/sql/mysql/ subdirectories.

I'm trying to parse this part:

'These scripts exist in the various radicore/???/sql/mysql/ subdirectories.'

I can find them, I suppose, so technically, that's not my issue. The problem is, that I wonder a bit, at this juncture, I ask--so does everybody simply amiably deal with this, when they reach this step? Because, I'm inclined to suggest an 'installation' folder. That might be a good place for a 'sql' folder. And that, might be the place to put all sql files. You support multiple databases, of course, so say that under 'sql', there is a 'mysql' folder, containing the relevant sql files, & etc.

So we're stuck. I'm curious anyways, what happens if I go to index.php, without having done any database installation (which of course I haven't).

I get this:

-- Warning: require(include.general.inc) [function.require]: failed to open stream: No such file or directory in C:\xampp\htdocs\radicore\menu\logon.php on line 28

Fatal error: require() [function.require]: Failed opening required 'include.general.inc' (include\_path='.;C:\xampp\php\PEAR') in C:\xampp\htdocs\radicore\menu\logon.php on line 28 --

So okay, what is line 28, in logon.php. It is this:

--

require 'include.general.inc';

--

Now, I know that's in the 'includes' folder. I also know that item 1 said something about: --

You may wish to leave the INCLUDES directory where it is, or you may wish to move it to a place which is outside the web root if you are going to deploy this on a publicly-accessible web server. Whatever you decide to do you must amend the "include path" directive in the HTACCESS.TXT

file appropriately (see item 3 below).

And, fine, I mean I ignored that, because I resent goofing w/htaccess.txt as part of installation. Wouldn't this preferably be a case of convention over configuration? But, fine. So what is in htaccess.txt ('HTACCESS.TXT', unless we're being case sensitive, I get that).

There is this line:

--

- php\_value include\_path ".;F:\Apache2\HTDOCS\RADICORE\INCLUDES --

Okay, so, we're resetting the include\_path from inside the .htaccess file. The included files are in a folder named '/includes/', located in the main directory. Upon reflection, instead of changing .htaccess.txt, I've moved the 'includes' folder, into the path that is already configured. Which is not what's given here in .htaccess.txt, because that file is being ignored. Because, it needs to be renamed to '.htaccess'. Something about this is mentioned in item 2, although it's garbled a bit, I think.

What it says is:

The file HTACCESS.TXT contains some Apache directives. This can be renamed to .htaccess in a \*nix environment, or for Windows you can insert the following lines into your httpd.conf (Apache configuration) file:

--

--

I'm not clear on the distinction, between a \*nix environment, and Windows, there. .htaccess.txt can be renamed to .htaccess

in a Windows environment, too. Be that as it may, the file 'include.general.inc' has a line:

- require\_once 'config.inc'

--

Now, this is line 39 for me. So, where is 'config.inc'? When I do a find on http://www.radicore.org/installation.php, I locate this: 'The database name to be used in the 'connect' function is specified in the \$PGSQL\_dbname variable in the CONFIG.INC file.'

Ah, the famed CONFIG.INC file. Where is it? Similarly, under 'C. Notes for Oracle users:' there is this: The database name to be used in the 'connect' function is specified in the \$dbhost variable in the CONFIG.INC file.

And then also, there is this: 'The only file you need to amend should be CONFIG.INC (in the INCLUDES directory) to specify the username and password for your database.'

Bingo, 'config.inc' is in the 'includes' directory. The next line is key: 'You can rename CONFIG.INC.DEFAULT to CONFIG.INC to provide a starting version.' This is from item 10. I am unclear on how this is the 'only file' I need to amend, what was all that about amending .htaccess? I note, that I incline to the view, that the database tables could be created using a web interface that handles installation.

So I mildly resent taking this step as well, but okay I've renamed 'config.inc.default' to config.inc.

With that change, I get a 'This application has encountered an unrecoverable error' and count it as progress, as it's an 'Access denied' for mysqli\_connect().

Now, on this matter of automating installation a bit, naturally, it's easy to ask for this, without considering the matter

of how hard would it be to accomplish? Maybe it would be harder than manually installing Radicore (hard to believe), but

if so, then maybe there is some rapid application development tookit, which would be ideal for accomplishing this..

Also, the 'forum' link doesn't appear until after I've logged in, which, okay, is not the bug, fine. However, logging in, does not log me in to the forum. No single sign on! I don't know, maybe this is debatable, but I'll suggest that single-sign-on/registration seems reasonable to expect, here. I'm contemplating it from a dev perspective, can it be done conveniently?

Also, your captcha is, well, I'm trying to be generous, but I can't resist pasting it:

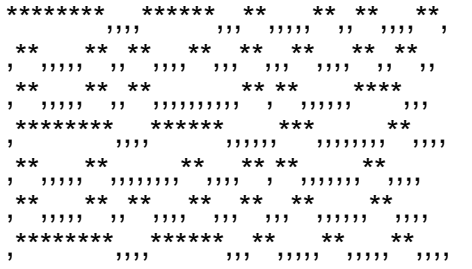

I make that as a 'BSXY', but also, there are many CAPTCHA implementations, some better than others.

Page 3 of 3 ---- Generated from [Radicore Forum](index.php)